#### Caltech Thesis Template Example (Updated)

Thesis by Author Name

In Partial Fulfillment of the Requirements for the Degree of Doctor of Philosophy

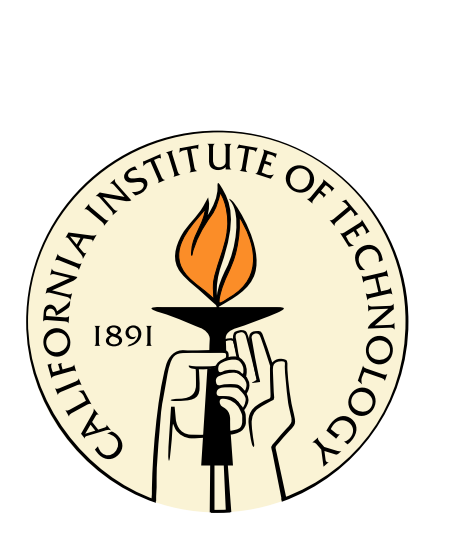

California Institute of Technology Pasadena, California

2015 (Submitted October 14, 2015)

 $\odot$  2015 Author Name All Rights Reserved

 $\odot$  2015 Author Name All Rights Reserved (body of dedication)

# Acknowledgements

v

(body of acknowledgements)

# Abstract

(body of abstract)

Additional front matter can be added here, e.g. tables of contents, figures.

The command \extrachapter will generate an unnumbered chapter heading, and will produce a corresponding entry in the Table of Contents. This command is used for the abstract and acknowledgements environments, and can also be used for extra front matter content such as lists of figures or theorems.

## **Contents**

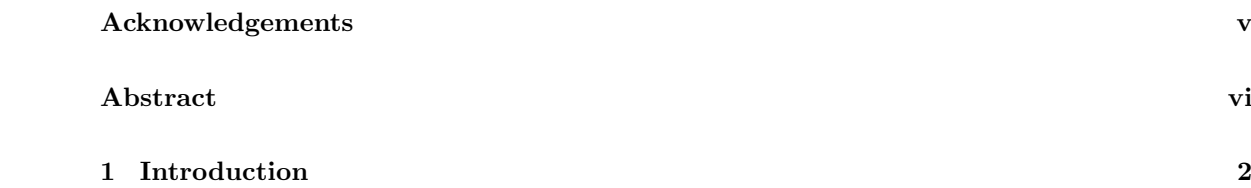

#### Chapter 1

### Introduction

For additional instructions and options that can be used with this template, please see the comments at the top of the cit thesis.cls file.

If you're new to LATEX and would like to begin by learning the basics, please see our free online course available at:

https://www.overleaf.com/latex/learn/free-online-introduction-to-latex-part-1